# **WasWoWie im WWW...**

Die Universitätsbibliothek ist bestrebt, das Angebot an elektronischen Informationsquellen laufend zu erweitern und zu verbessern. Das neueste Produkt, das seit 1. Dezember 2001 im Campus der TU Graz zur Verfügung steht, ist IEEE Xplore, die Volltextbibliothek von IEEE/IEE Publikationen. Ermöglicht wurde der Zugang durch einen Vertragsabschluß von 8 Universitätsbibliotheken in Deutschland, der Schweiz und Österreich, wo neben unserer eigenen Bibliothek die TU Wien, die ETH in Zürich und Lausanne, die TU Berlin, Darmstadt und Karlsruhe und die UB Hannover teilnehmen.

Durch diese länderübergreifende Kooperation war es möglich, die hohen Kosten für dieses System um rund 25% zu senken. Damit wurde es der Universitätsbibliothek der TU Graz erleichtert, IEEE Xplore ins Angebot aufzunehmen, um den eigenen Wissenschaftern und Studierenden ein modernes Informationssystem anzubieten.

Online bezeichnet - enthält ein sehr umfangreiches Volltextarchiv von Zeitschriften und Proceedings, das bis zum Jahr 1988 zurück reicht. Es umfaßt vollständig alle IEEE Transactions, Journals, Magazines, Letters, Conference Proceedings, Standards und IEE Journals und Conferences. Derzeit werden rund 740.000 Artikel aus 12.000 Publikationen auf über 2 Millionen Seiten im pdf-Format angeboten. Der Zuwachs beträgt 25.000 Volltextseiten pro Monat, die Datenbank wird täglich für die Zeitschriften und wöchentlich für die Proceedings aktualisiert. Die Veröffentlichungen decken die Bereiche Elektrotechnik, Elektronik, Informatik, Nachrichtentechnik und angewandte Physik ab.

#### Wo?

Von jedem Rechner im Universitätscampus kann über die Homepage der Bibliothek (http:// www.ub.tugraz.at) unter "Online Datenbanken" bzw. "Volltextzeitschriften" das System IEEE Xplore abgefragt werden. Der Zugriff wird über die IP-Adresse eines Rechners gesteuert, der Benutzer muß sich nicht mit einer Benutzerkennung identifizieren. Alle Rechner in der Hauptbibliothek und in den Fachbibliotheken, wie auch in jedem Subzentrum und an Instituten können für Recherchen genützt

# Was?

Das System IEEE Xplore - auch als IEEE/ IEE Electronic Library

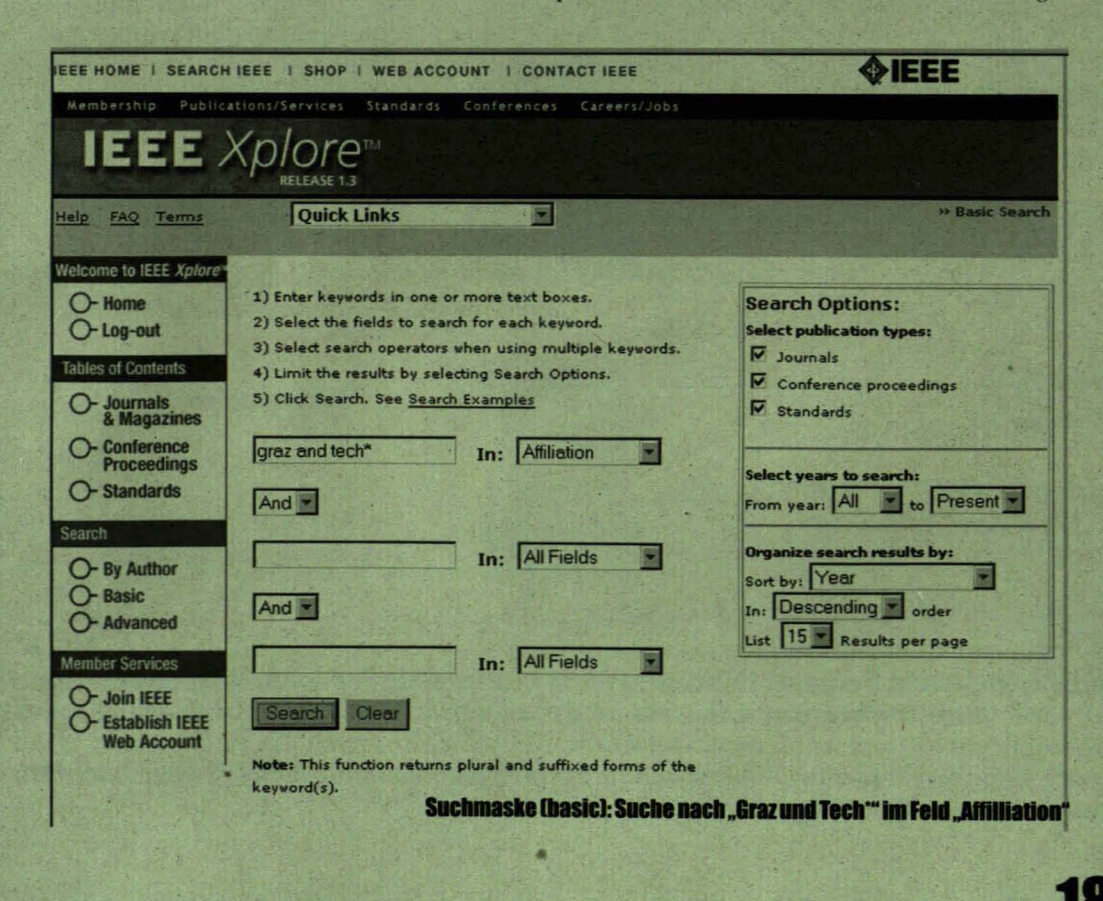

"Der Zuwachs beträgt 25.000 Volltextseiten pro Monat, die Datenbank wird täglich für die Zeitschriften und wöchentlich für die Proceedings aktualisiert."

# ... das elektronische Angebot der Universitätsbibliothek

werden. Für die Studierenden der Fachrichtungen Elektrotechnik, Informatik und Telematik bietet sich die neue Fachbibliothek Inffeld im Studienzentrum besonders gut für ausführliche Literatursuchen an.

# Wie3

Ist der Zeitschriftentitel bzw. Titel des Proceedingsbandes bekannt, so kann gezielt auf "Tables of Contents" zugegriffen werden und im Inhaltsverzeichnis eines Heftes geblättert werden. Ist ein Beitrag von Interesse, so kann aufgrund der Zusammenfassung entschieden werden, ob man sich den Volltextartikel im pdf-Format gleich auf den Schirm holen und ausdrucken möchte. Zur Suche stehen die Felder Autor, Titel, Schlagwort, Abstrakt, Zeitschriftentitel bzw. Titel der Konferenz zur Verfügung, wobei zwischen einer einfachen Suche (basic) oder eine Expertenversion (advanced) gewählt werden känn. Das System bietet Verknüpfungen mit den logischen Operatoren (AND, OR, NOT) an und erlaubt mit einem Wildcardoperator (\* bzw. ?) beliebige bzw. gezielte Wortendungen zu finden. Mehrzahl "s" und Endungen wie "ed" bzw. "ing" werden automatisch bei der Suche ergänzt. Eine Helpfunktion, "Frequently Asked Questions" und Nutzungsbedingungen können zur Unterstützung abgerufen werden.

IEEE Xplore ist nur eine der zahlreichen elektronischen Informationsquellen, deren Lizenzgebühr von der Bibliothek getragen wird, um sie im Campus flächendeckend und komfortabel für alle TU-Anghörigen anzubieten. Im weiterführenden Text ist eine

Auswahl an elektronischen Literaturdatenbanken kurz zusammengefaßt, die aufgrund der abgedeckten Fachbereiche, der Anzahl der ausgewiesenen Literaturstellen und des Zeitraumes für eine Technische Universität von Bedeutung sind.

# **Crossfire - Handbook of organic** chemistry

Inhalt: chemische Verbindungen, deren Struktur, chemische und physikalische Eigenschaften sowie Reaktionen

verfügbar: 8,2 Millionen Verbindungen; 8,7 Millionen Reaktionen: 4,4 Millionen Literaturhinweise seit 1779

### **Compendex - Engineering Village 2**

Inhalt: Ingenieurwesen, Elektrotechnik, Elektronik,

"Für die Studierenden der Fachrichtungen Elektrotechnik, Informatik und Telematik bietet sich die neue Fachbibliothek Inffeld im Studienzentrum besonders gut für ausführliche Literatursuchen an."

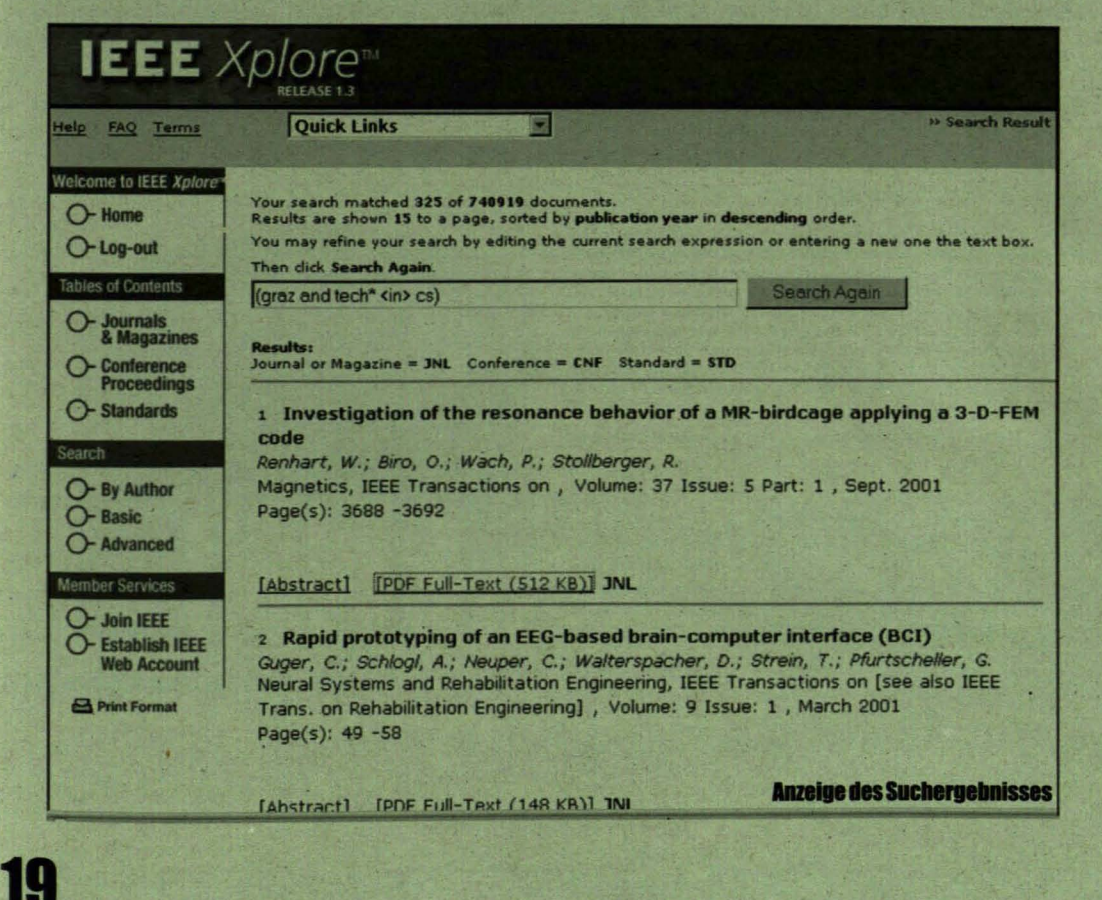

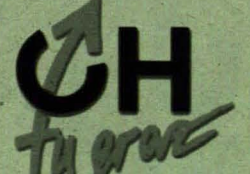

# **IEEE Xplore** search 4 information

Regelungstechnik, Umwelttechnik, chemische Technologie, Biotechnologie, Bergbau, Metallurgie, Raumfahrt, Robotik verfügbar: 6,8 Millionen Literaturzitate seit 1970

### GEOREF

Inhalt: Geowissenschaften verfügbar: 2,2 Millionen Literaturzitate seit 1785

#### **INIS - International Nuclear Information System**

Inhalt: Friedliche Nutzung der Nuklearwissenschaft und - technologie verfügbar: 2,2 Millionen Literaturzitate seit 1970

#### **INSPEC**

Inhalt: Physik, Elektrotechnik, Elektronik; Elektronische Datenverarbeitung und Informationstechnologie verfügbar: 7,1 Millionen Literaturzitate seit 1969

# **MathSciNet - Mathematical**

**Review on the Web** Inhalt: Mathematik verfügbar: 1,8 Millionen Literaturzitate seit 1940

#### **Medline**

Inhalt: Medizin, Zahnheilkunde, Krankenpflege verfügbar: 11,7 Millionen Literaturzitate seit 1966

#### **RSWB-Raumordnung, Städtebau. Wohnungswesen, Bauwesen**

Bauingenieurwesen, Inhalt: Architektur, Stadt- und Regionalplanung, Raumordnung, Denkmalpflege, Raumordnung verfügbar: 600.000 Literaturzitate seit 1977

#### **SciFinder Scholar - Online Version** der Chemical Abstracts

Inhalt. Chemie, ergänzt um Randbereiche der Physik, Medizin, Biologie und Technik verfügbar: 20 Millionen Literaturzitate seit 1907.

# **Zentralblatt MATH**

Inhalt: Mathematik und Randgebiete verfügbar: 1,8 Millionen Literaturzitate seit 1931

# **BOBBOARKAYN + > DDFARKA**

# Investigation of the Resonance Behavior of a MR-Birdcage Applying a 3-D–FEM Code

W. Renhart, O. Biró, P. Wach, and R. Stollberger

Abstract—For MR-imaging processes, high precision in the homogeneity of the static magnetic field  $\vec{B}_0$  and of the high frequency transversal field  $\vec{B}_1$  is extremely important. Investigations on the behavior of the

**Index Terms-Birdcage resonator**, edge elements, finite element<br>method.

#### I. INTRODUCTION

 $\prod_{i=1}^{N}$  MR-IMAGING, the quality of the transversal RF-field  $\vec{B}_1$  inside a RF-coil system influences the image quality significantly. For designing an MR-coil system, two requirements must be fulfilled. The transv be highly homogeneous and the extent of the region where this

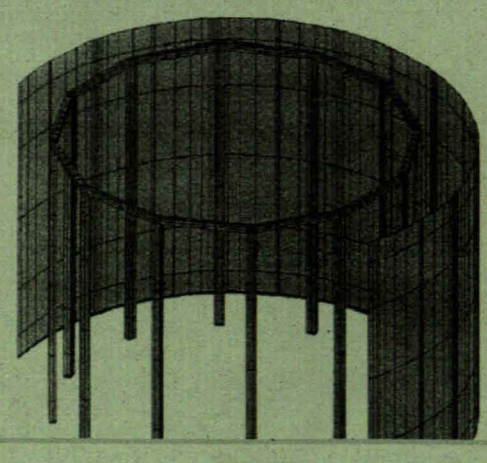

**Erste Seite des Zeitschriftenartikels** 

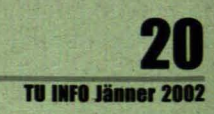

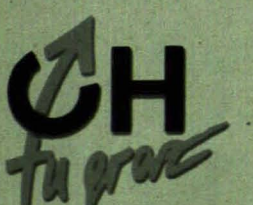